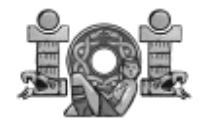

# **Task Overview Sheet**

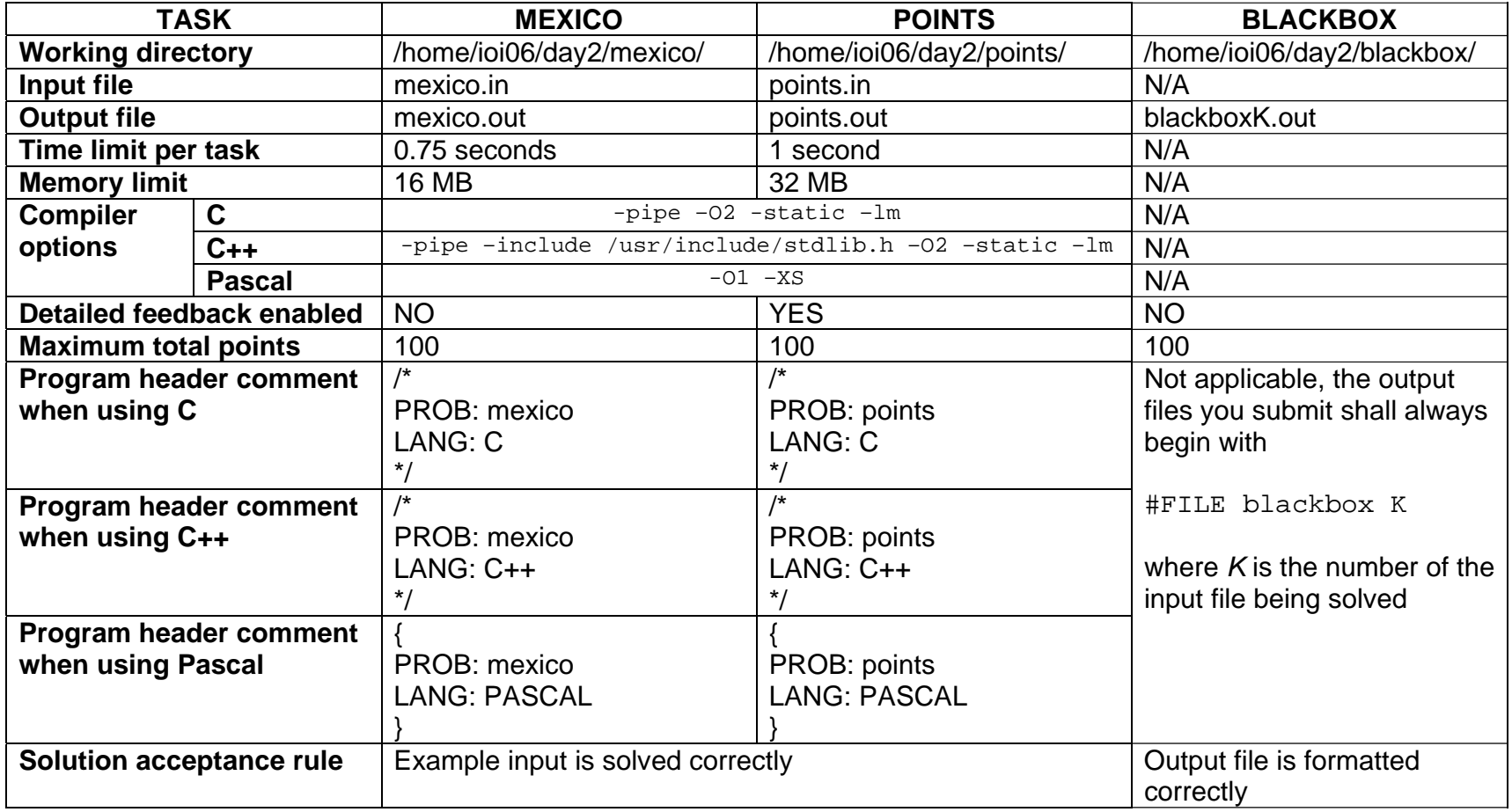

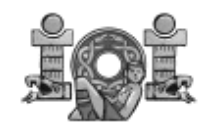

**Mexico Official version Official version IOI'06 English Day 2 – Task 1 Version 1.1** 

# **THE VALLEY OF MEXICO**

Mexico City is built in a beautiful valley known as the Valley of Mexico which, years ago, was mostly a lake. Around the year 1300, Aztec religious leaders decreed that the lake's center be filled in order to build the capital of their empire. Today, the lake is completely covered.

Before the Aztecs arrived, c cities were located around the lake on its shores. Some of these cities established commercial agreements. Goods were traded, using boats, between cities that had a commercial agreement. It was possible to connect any two cities by a line segment through the lake.

Eventually, the kings of the cities decided to organize this commerce. They designed a commerce route that connected every city around the lake. The route met the following requirements:

- It could start in any of the cities, visited each of the cities around the lake, and finally ended in another city different from the starting city.
- The route visited each city exactly once.
- Every pair of consecutively visited cities in the route had a commercial agreement.
- Every pair of consecutively visited cities in the route was connected by a line segment.
- To avoid crashes between boats, the route never crossed itself.

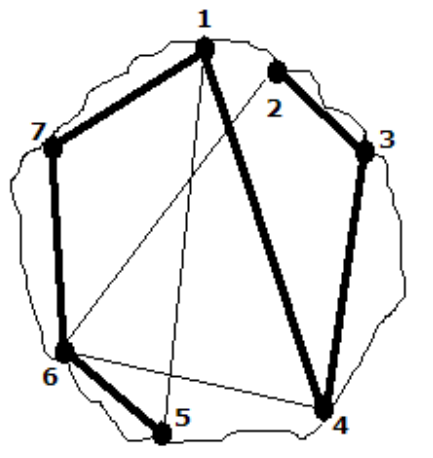

The figure shows the lake and the cities around it. The lines (both thick and thin) represent commercial agreements between cities. The thick lines represent a commerce route starting in city 2 and ending in city 5.

This route never crosses itself. It would not be legal, for example, to construct a route that went from 2 to 6 to 5 to 1, since the route would cross itself.

Cities in the lake are numbered from 1 through c moving in clockwise direction.

## **TASK**

Write a program that, given both the count  $c$  of cities and a list of the commercial agreements between them, constructs a commerce route that meets the above requirements.

## **CONSTRAINTS**

 $3 \le c \le 1000$  Number of cities around the lake.

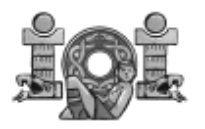

## **INPUT**

Your program must read the following data from the file mexico.in

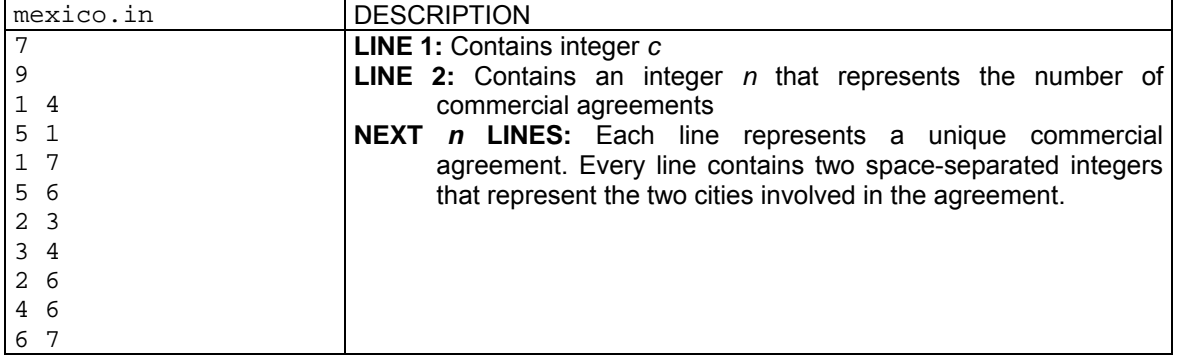

## **OUTPUT**

Your program must output the following data to the file mexico.out

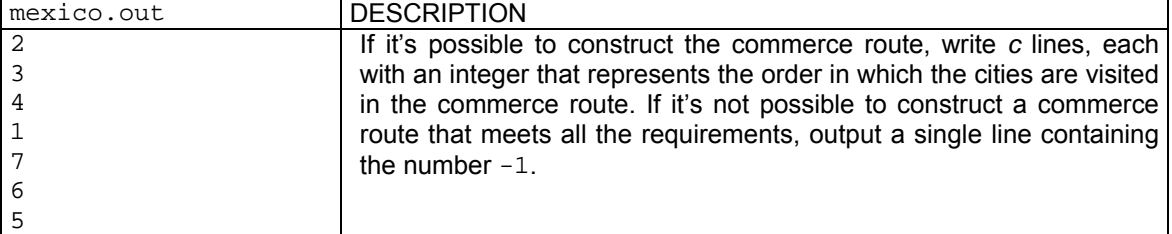

**NOTE:** If there is more than one commerce route that meets the requirements, any of them you output will be considered correct.

## **GRADING**

For a set of test cases worth a total of 40 points, each test case will meet the following requirements:

 $3 \leq c \leq 20$ 

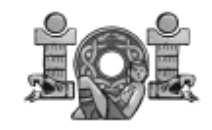

**Blackbox** Official version **Official version IOI'06 English Day 2 – Task 3 Version 1.6** 

# **A BLACK BOX GAME**

The Black Box Game is played with a square-shaped black box lying flat on a table. Each of its four sides has n holes (for a total of  $4n$  holes) into which a ball can be thrown. A thrown ball will eventually exit from one of the 4n holes, potentially the same hole into which it was thrown.

The black box's internals can be envisioned as an  $n \times n$  grid. The holes in the sides are the starts and ends of rows and columns. Each of the box's squares is either empty or occupied by a deflector. A deflector is a piece of hardware that changes the direction of the ball by 90 degrees. Consider this example of a 5x5 box.

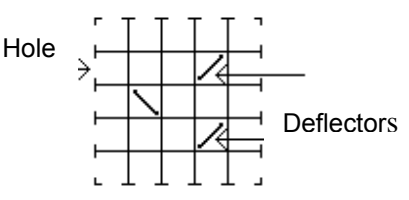

A ball thrown into the box follows a straight line until it either hits a deflector or exits the box. When a ball hits a deflector, the ball changes direction and the deflector toggles its position (by "toggle" we mean rotate 90 degrees). The examples below show the action of a deflector.

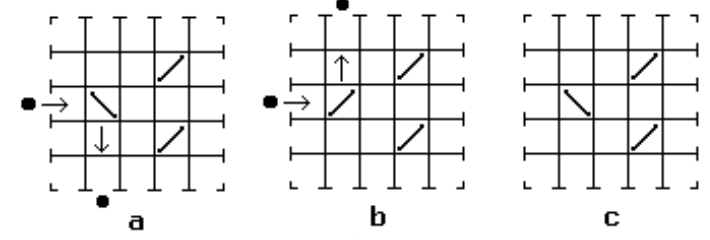

a) A ball is thrown through a hole; it hits a deflector and changes direction.

b) After the first ball was thrown, the deflector has toggled its position. A new ball is thrown into the same hole, hits the deflector and is deflected in a direction opposite to that of the first ball.

c) The deflector toggles every time it is hit.

Whenever a deflector is hit, it makes a beep. The number of times the ball was deflected can be deduced by counting the beeps. It can be proved that the ball always exits the box. The box has a button that resets it to its original state and another button that toggles all of its deflectors.

## **TASK**

You will be provided with an interface to 15 black boxes via a library of Pascal or C/C++ functions. You must determine the internals of each one of them as best as possible and submit a file describing each. You will also be provided with a method to define your own black boxes for testing.

## **CONSTRAINTS**

 $1 \leq n \leq 30$ 

## **OUTPUT**

You must submit a file containing the following data for each one of the 15 black-boxes

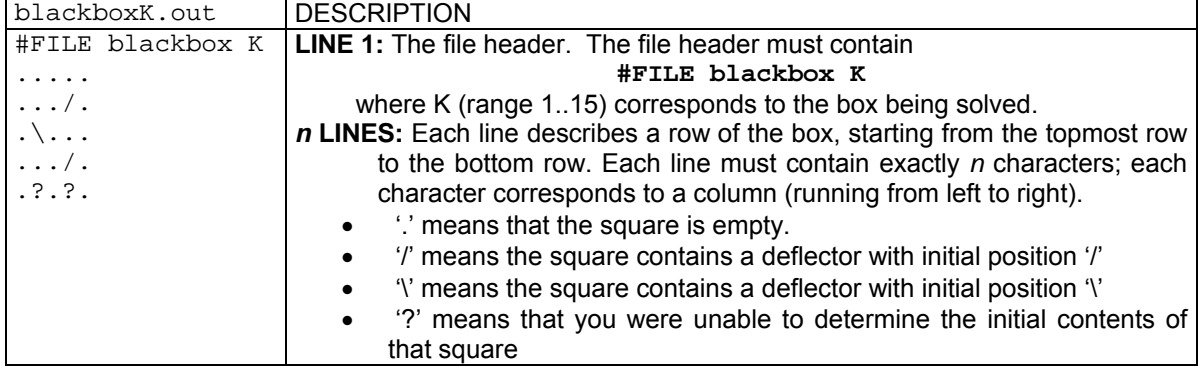

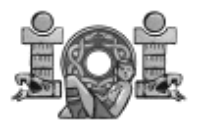

**LIBRARY** 

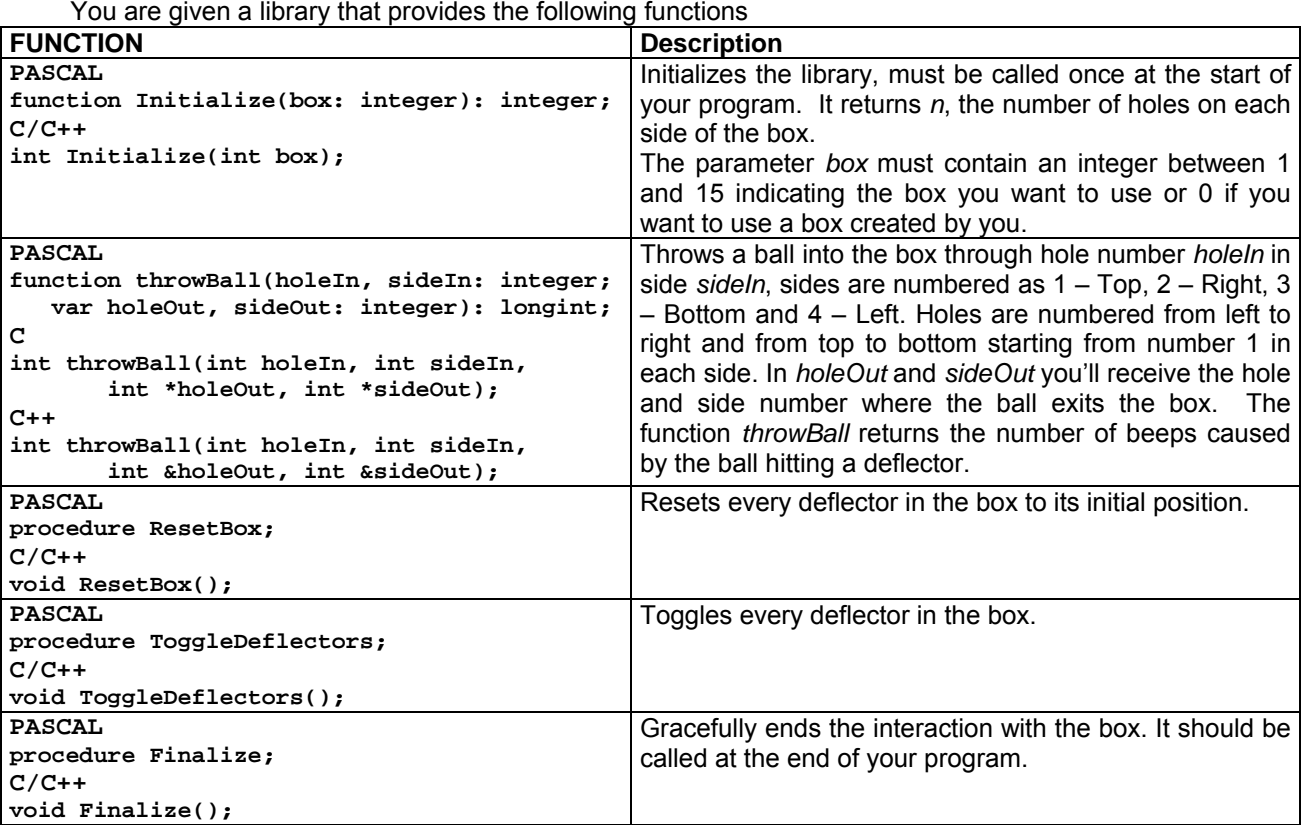

To be able to use the library in your program do as follows:

• **FreePascal:** In the task directory you will find the files pbblib.o and pbblib.ppu to be able to use them include the following statement.

uses pbblib;

The file pblackbox.pas gives an example of how to use the library.

• C: In the task directory you will find the files cbblib.o and cbblib.h, to be able to use them include the following statement in your code. #include "cbblib.h"

 The file cblackbox.c gives an example of how to use the library. In order to compile your code you will need to use the following command

- gcc –o yourprogram cbblib.o yourprogram.c
- C++: In the task directory you will find the files cppbblib.o and cppbblib.h, to be able to use them include the following statement in your code.

#include "cppbblib.h"

The file cppblackbox.cpp gives an example of how to use the library. In order to compile your code you will need to use the following command

g++ –o yourprogram cppbblib.o yourprogram.cpp

## **NOTE: At any given time only one program using the library can be running.**

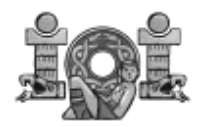

**SAMPLE INTERACTION** 

A sample interaction for the box in the previous figure could be:

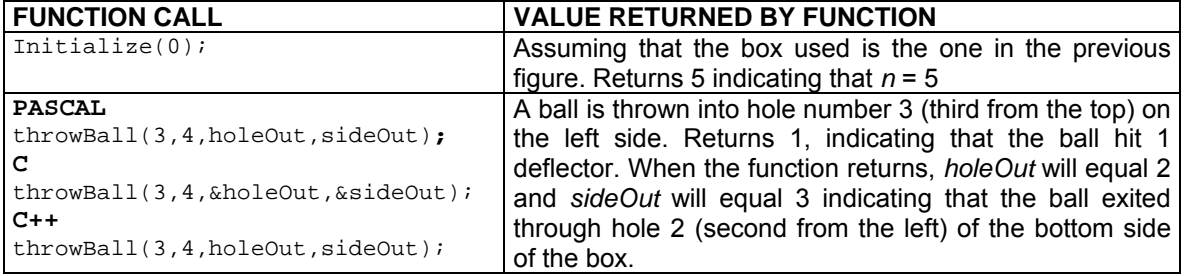

#### **EXPERIMENTATION**

If you pass an integer value of 0 to the function  $\text{Initialize}$ , the library will read the box internals from the file blackbox.in. In this way you can experiment with the library. The format for the file blackbox.in is described below.

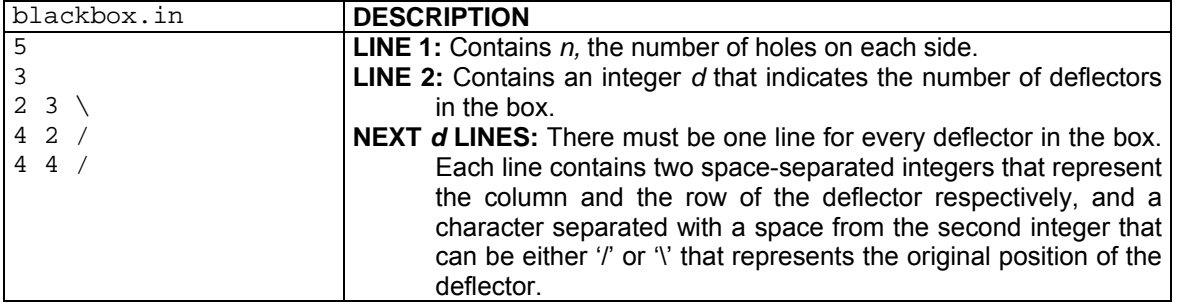

**NOTE;** The example blackbox.in describes the black box shown in the figure at the top of page 1.

#### **ERROR MESSAGES**

In the case of any anomalies the library will output an error message to the standard error. The possible error message that you can get and their meanings are shown in the table below.

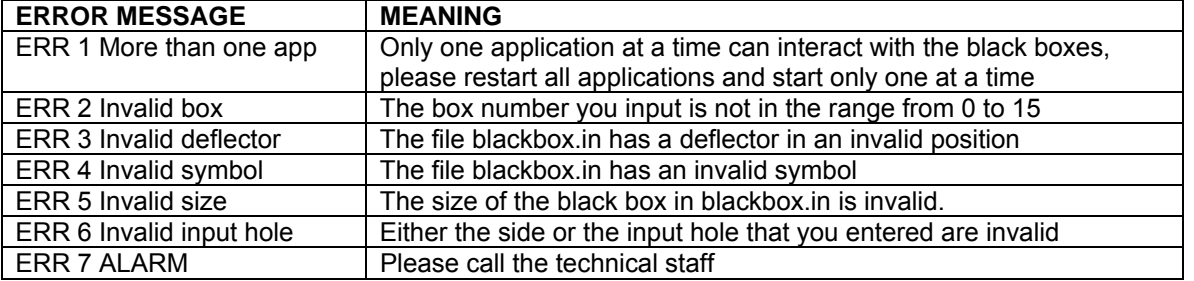

#### **GRADING**

For each box you must submit a text file that describes the internals of the black box as best as possible. For each box:

- If your submission has a '.', '/' or '\' character in an incorrect position, you'll get zero points for that box.
- Let  $B_m$  be the maximum number of discovered positions among all of the correct submissions, and let  $B<sub>v</sub>$  be the number of discovered positions in your submission, then percentage of your score for that box will be

#### 100 **B<sup>y</sup> / B<sup>m</sup>**

**NOTE:** The official solution for this task can programmatically discover 100% of the initial contents of any of the boxes in a time less than 8 minutes.

Number of pages 3 **IOI'06** Page 3

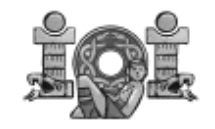

# **JOINING POINTS**

"Joining points" is a single-player game. To play it, choose two integers greater than two and call them g and r. Then draw four points at the vertices of a square making the top two points green and the bottom two points red. Draw green points and red points inside the square taking care that no three points, including the four initial ones, are in the same line. Continue until the total number of green points equals q and the total number of red points equals r.

After the board is drawn, start joining points. Any two points can be joined by a line segment as long as:

- The two points to be joined are of the same color, and
- The line segment joining the points does not intersect any other previously drawn line segment (other than at the endpoints).

Two points  $u$  and  $v$  are said to be in the same *component* if it is possible to traverse from point  $u$  to point v using the line segments already drawn.

You win the game if you get all the green points in one component using exactly  $q-1$  line segments, and all the red points in another component using exactly r-1 line segments. **It can be proven that if the points are drawn as described above, then there is always a way to win the game.** 

You will be given a square board of size s with  $q$  green and  $r$  red points whose coordinates are represented by integer pairs  $(x_i, y_i)$ . Green points are numbered from 1 to g with the top-left point at  $(0,s)$  being 1, the top-right at  $(s,s)$  being 2, and interior points ranging from 3 to g in arbitrary order. Red points are numbered from 1 to  $r$  with the bottom-left point at  $(0,0)$  being 1, the bottom-right at (s,0) being 2, and interior points ranging from 3 to r in arbitrary order.

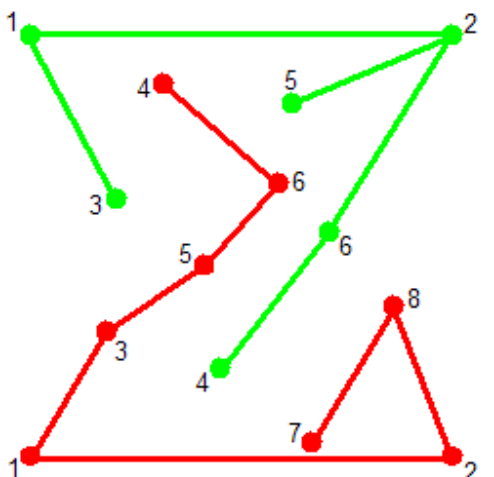

The figure shows a sample game all the green points are joined into one component and all the red points are joined into another component.

You can see that no three points are in the same line, and that no two line segments intersect each other except at their endpoints.

## **TASK**

Write a program that, given the coordinates of the  $q$  green points and the coordinates of the  $r$  red points, decides how to draw  $q - 1$  green line segments and  $r - 1$  red line segments so that all of the green points are in the same component, all of the red points are in another component, and no two line segments intersect each other.

#### **CONSTRAINTS**

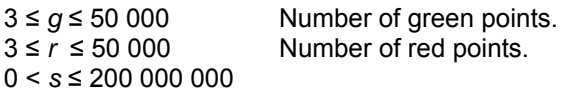

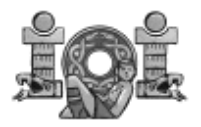

## **INPUT**

Your program must read the following data from the file points.in

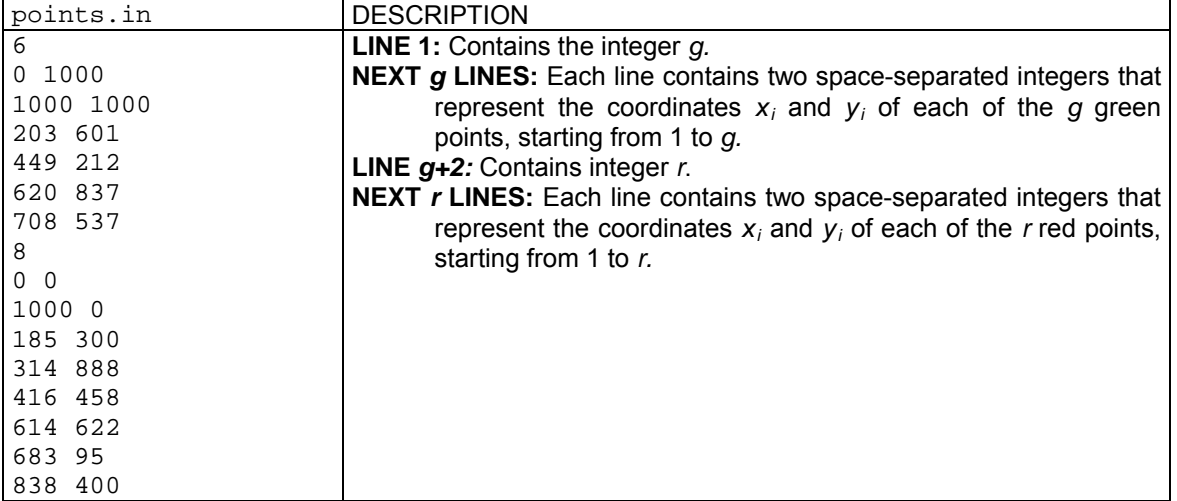

## **OUTPUT**

Your program must write the following data to the file points.out

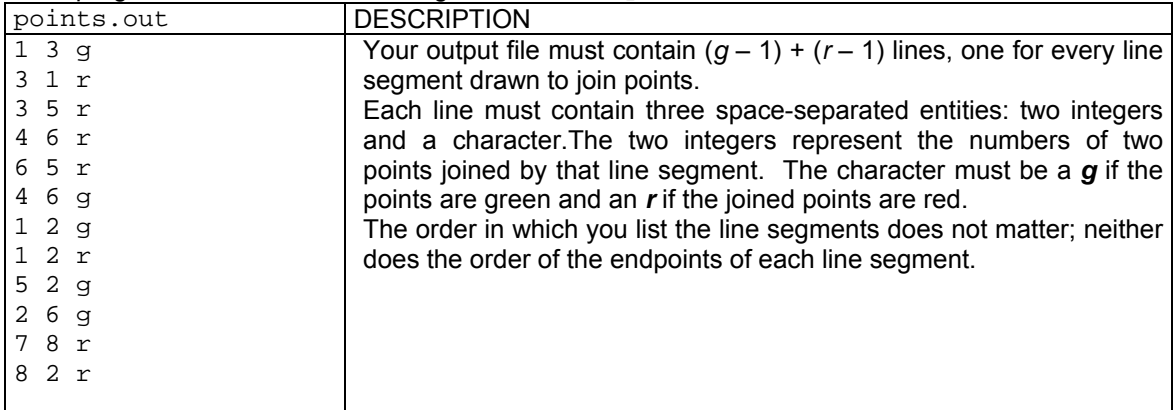

#### **GRADING**

For a set of test cases worth a total of 35 points, every test run will meet the following requirements:  $3\leq g\leq 20$ 

 $3 \le r \le 20$